## Package: RChronoModel (via r-universe)

September 15, 2024

Type Package

Title Post-Processing of the Markov Chain Simulated by ChronoModel or Oxcal

Version 0.4

Date 2017-01-10

Author Anne Philippe and Marie-Anne Vibet

Maintainer Anne Philippe <anne.philippe@univ-nantes.fr>

Description Provides a list of functions for the statistical analysis and the post-processing of the Markov Chains simulated by ChronoModel (see <<http://www.chronomodel.fr>> for more information). ChronoModel is a friendly software to construct a chronological model in a Bayesian framework. Its output is a sampled Markov chain from the posterior distribution of dates component the chronology. The functions can also be applied to the analyse of mcmc output generated by Oxcal software.

License GPL

**Depends**  $R (= 2.10)$ 

Imports stats, utils, graphics, grDevices, hdrcde

URL <http://www.chronomodel.fr>

RoxygenNote 5.0.1

NeedsCompilation no

Date/Publication 2017-01-12 15:42:28

Repository https://philippe-a.r-universe.dev

RemoteUrl https://github.com/cran/RChronoModel

RemoteRef HEAD

RemoteSha ef65e2d468a1b26f40347696fa297b7760b5201a

## <span id="page-1-0"></span>**Contents**

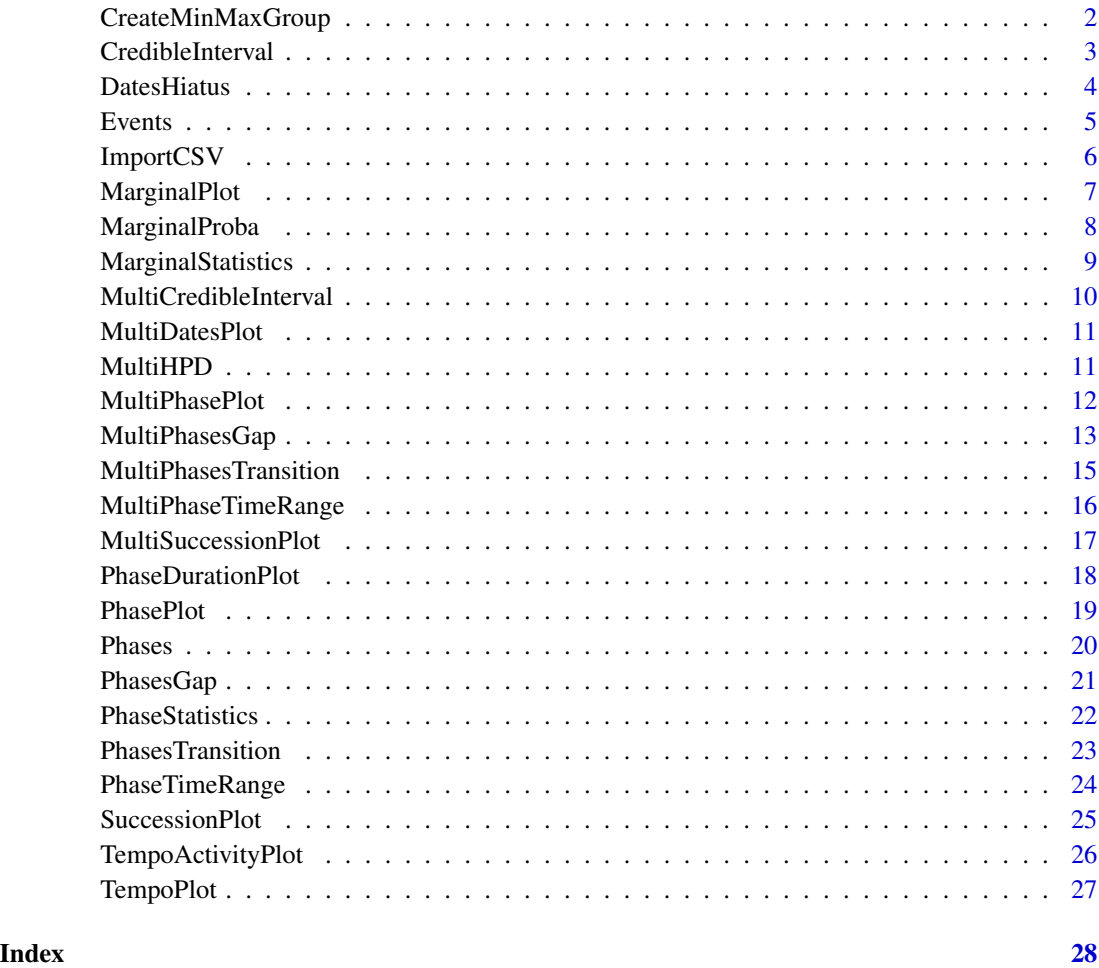

CreateMinMaxGroup *Constructing the minimum and the maximum for a group of dates(phase)*

#### Description

Constructs a dataframe containing the output of the MCMC algorithm corresponding to the minimum and the maximum of a group of dates (phase)

#### Usage

CreateMinMaxGroup(data, position, name ="Phase", add=NULL, exportFile=NULL)

#### <span id="page-2-0"></span>CredibleInterval 3

#### Arguments

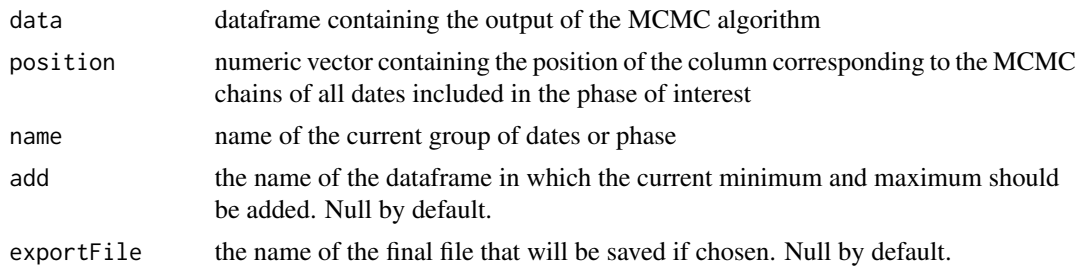

#### Value

A dataframe containing the minimum and the maximum of the group of dates included in the phase of interest. These values may be added to an already existing file "add" if given.

#### Author(s)

Anne Philippe <Anne.Philippe@univ-nantes.fr> and

Marie-Anne Vibet <Marie-Anne.Vibet@univ-nantes.fr>

#### Examples

```
data(Events)
Temp = CreateMinMaxGroup(Events, c(2,4), "Phase2")
Temp = CreateMinMaxGroup(Events, c(3,5), "Phase1", Temp)
```
CredibleInterval *Bayesian credible interval*

#### Description

Computes the shortest credible interval at the desired level.

#### Usage

```
CredibleInterval(a_chain, level = 0.95)
```
#### Arguments

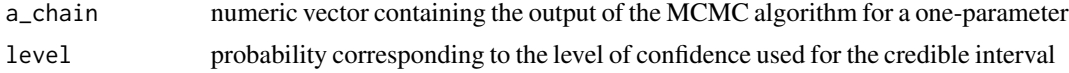

#### Details

A (100 \* level) % credible intervalgives the shortest interval, whose posterior probability is equal to the desired level. This interval is approximated by constructing the shortest interval such that N\*(1-level) elements of the sample are outside the interval.

#### <span id="page-3-0"></span>Value

Returns a vector of values containing the level of confidence and the endpoints of the shortest credible interval.

#### Author(s)

Anne Philippe <Anne.Philippe@univ-nantes.fr> and

Marie-Anne Vibet <Marie-Anne.Vibet@univ-nantes.fr>

#### Examples

```
data(Events); attach(Events)
CredibleInterval(Event.1)
CredibleInterval(Event.12, 0.50)
```
DatesHiatus *Test for the existence of a hiatus between two parameters*

#### Description

Finds if it exists a gap between two dates that is the longest interval that satisfies :  $P(a_0$ chain <  $IntervalInf < IntervalSup < b_chain | M) = level$ 

#### Usage

DatesHiatus(a\_chain, b\_chain, level=0.95)

#### Arguments

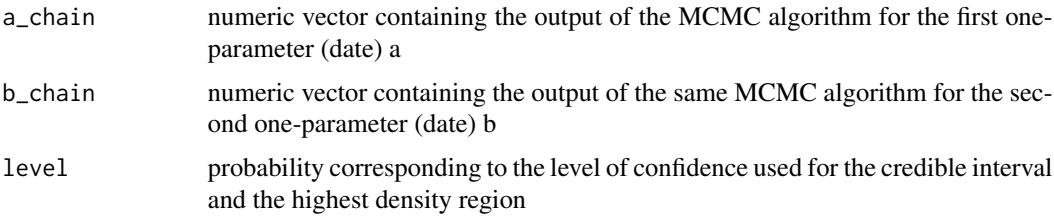

#### Value

Returns the endpoints of the longest hiatus between two parameters

#### Author(s)

Anne Philippe <Anne.Philippe@univ-nantes.fr> and Marie-Anne Vibet <Marie-Anne.Vibet@univ-nantes.fr>

#### <span id="page-4-0"></span>Events 5

#### Examples

```
data(Events); attach(Events)
DatesHiatus(Event.1, Event.12)
DatesHiatus(Event.1, Event.12, level = 0.5)
```
Events *Events*

#### Description

Contains the output of the MCMC algorithm for four events modelled by ChronoModel.

#### Usage

data(Events)

#### Format

A data frame with 30000 observations on the following 5 variables.

iter a numeric vector corresponding to iteration number

- Event.1 a numeric vector containing the output of the MCMC algorithm for the parameter Event 1
- Event.12 a numeric vector containing the output of the MCMC algorithm for the parameter Event 12
- Event.2 a numeric vector containing the output of the MCMC algorithm for the parameter Event 2
- Event.22 a numeric vector containing the output of the MCMC algorithm for the parameter Event 22

#### Author(s)

Anne Philippe <Anne.Philippe@univ-nantes.fr> and

Marie-Anne Vibet <Marie-Anne.Vibet@univ-nantes.fr>

#### Examples

data(Events) summary(Events)

<span id="page-5-0"></span>

Use of the read.csv with th default values for CSV files extracted from ChronoModel software

#### Usage

```
ImportCSV(file, dec = '.', sep=',', comment.char='#', header = TRUE)
```
#### Arguments

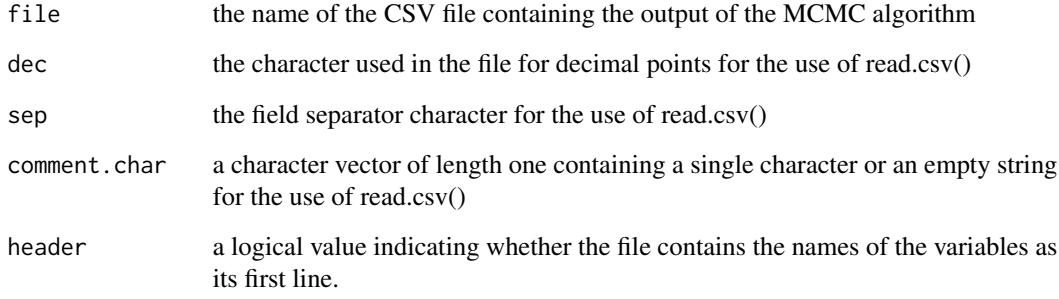

#### Value

Returns a dataframe containing a representation of the data in the file.

#### Author(s)

Anne Philippe <Anne.Philippe@univ-nantes.fr> and

Marie-Anne Vibet <Marie-Anne.Vibet@univ-nantes.fr>

#### Examples

```
data(Events)
write.csv(Events, "data.csv", row.names=FALSE)
ImportCSV("data.csv")
ImportCSV("data.csv", dec = '.', sep=',', comment.char='#', header = TRUE)
```
<span id="page-6-0"></span>

This function draws the density of a one-parameter and adds summary statistics.

#### Usage

```
MarginalPlot(a_chain, level = 0.95, title = "Marginal posterior density",
 colors = T, GridLength = 1024)
```
#### Arguments

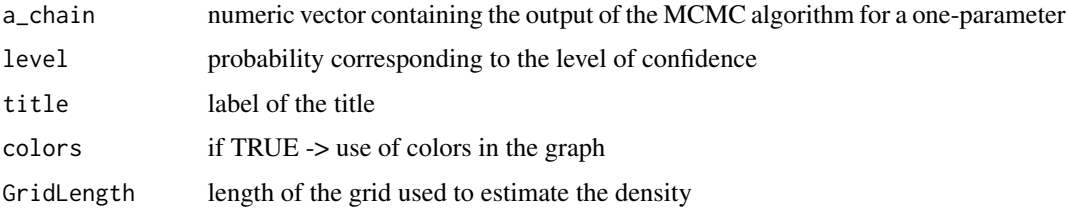

#### Details

The density is estimated using density() function with n=GridLength.

#### Value

Draws a plot of the estimated marginal posterior density for the one-parameter and adds the mean and the credible interval at the desired level

#### Author(s)

Anne Philippe <Anne.Philippe@univ-nantes.fr> and

Marie-Anne Vibet <Marie-Anne.Vibet@univ-nantes.fr>

#### Examples

```
data(Events); attach(Events)
MarginalPlot(Event.1, 0.95)
MarginalPlot(Event.1, 0.50)
MarginalPlot(Event.2, 0.95, title="Marginal density plot of Event 2")
MarginalPlot(Event.2, 0.95, colors = FALSE)
```
This function estimates the posterior probability that event 'a' is older than event 'b' using the output of the MCMC algorithm. This provides a bayesian test for checking the following assumption: "Event a is older than event b"

#### Usage

MarginalProba(a\_chain, b\_chain)

#### Arguments

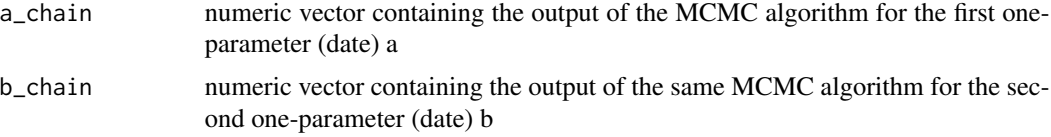

#### Details

For a given output of MCMC algorithm, this function estimates the posterior probability of the event 'a' < 'b' by the relative frenquency of the event "the value of event 'a' is lower than the value of event 'b'" in the simulated Makov chain.

#### Value

Returns the posterior probability of the following assumption: "Event a is older than event b"

#### Author(s)

Anne Philippe <Anne.Philippe@univ-nantes.fr> and

Marie-Anne Vibet <Marie-Anne.Vibet@univ-nantes.fr>

#### Examples

data(Events); attach(Events)

```
# Probability that Event.1 is older than Event.12
MarginalProba(Event.1, Event.12)
# Probability that Event.1 is older than Event.2
MarginalProba(Event.1, Event.2)
```

```
# Probability that the beginning of the phase 1 is older than the end of the phase 1
# Should always be 1 for every phase
data(Phases); attach(Phases)
```
### <span id="page-8-0"></span>MarginalStatistics 9

MarginalProba(Phase.1.alpha, Phase.1.beta)

MarginalStatistics *Marginal summary statistics*

#### Description

Gives a list of summary statistics resulting from the output of the MCMC algorithm for a oneparameter.

#### Usage

```
MarginalStatistics(a_chain, level = 0.95, max_decimal = 0)
```
#### Arguments

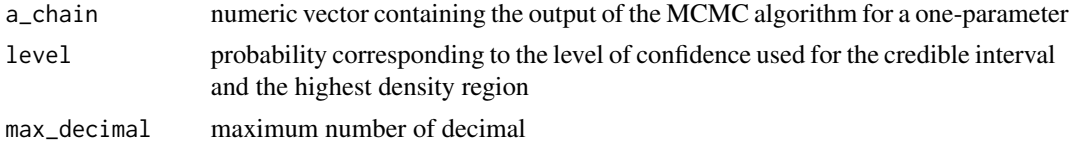

#### Details

The 100\*level % HPD (highest posterior density) region is estimated using HDR function from Package 'hdrcde'.

#### Value

A matrix of values corresponding to the following summary statistics

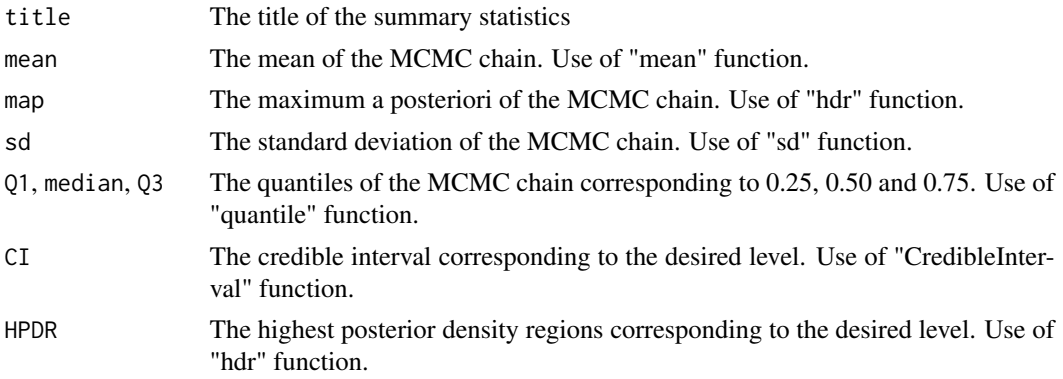

#### Author(s)

Anne Philippe <Anne.Philippe@univ-nantes.fr> and Marie-Anne Vibet <Marie-Anne.Vibet@univ-nantes.fr>

#### References

Hyndman, R.J. (1996) Computing and graphing highest density regions. American Statistician, 50, 120-126.

#### Examples

```
data(Events); attach(Events)
```

```
MarginalStatistics(Event.1)
MarginalStatistics(Event.2, level = 0.90)
```
MultiCredibleInterval *Bayesian credible intervals for a series of dates*

#### Description

Estimation of the shorest credible interval for each variables of simulated Markov chain.

#### Usage

MultiCredibleInterval(data, position, level = 0.95)

#### Arguments

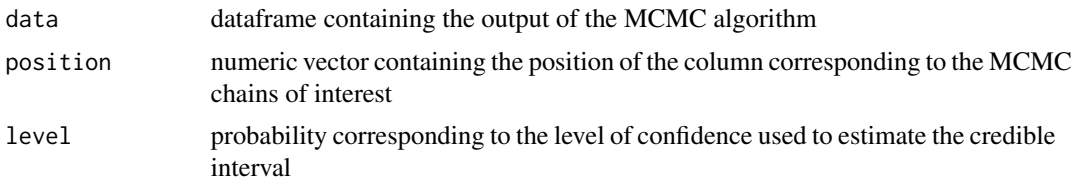

#### Value

Returns a matrix of values containing the level of confidence and the endpoints of the shortest credible interval for each variable of the MCMC chain. The name of the resulting rows are the positions of the corresponding columns in the CSV file.

#### Author(s)

Anne Philippe <Anne.Philippe@univ-nantes.fr> and

Marie-Anne Vibet <Marie-Anne.Vibet@univ-nantes.fr>

### Examples

```
data(Events)
MultiCredibleInterval(Events, c(2,4,3), 0.95)
```
<span id="page-9-0"></span>

<span id="page-10-0"></span>MultiDatesPlot *Plot of the endpoints of credible intervals or HPD intervals of a series of dates*

#### Description

Draws a plot of segments corresponding to the endpoints of the intervals (CI or HPD) of each selected date.

#### Usage

```
MultiDatesPlot(data, position, level = 0.95, intervals = c("CI", "HPD"),
title = "Plot of intervals")
```
#### Arguments

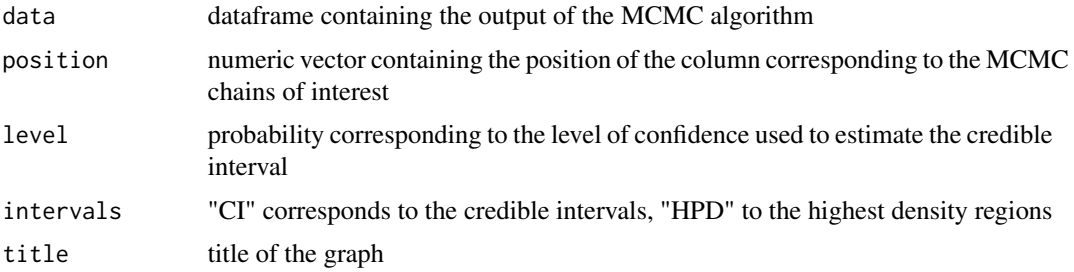

#### Author(s)

Anne Philippe <Anne.Philippe@univ-nantes.fr> and

Marie-Anne Vibet <Marie-Anne.Vibet@univ-nantes.fr>

#### Examples

```
data(Events)
MultiDatesPlot(Events, c(2,4,3), level = 0.95, intervals ="CI", title = "Plot of CI intervals")
MultiDatesPlot(Events, c(2,4,3), level = 0.95, intervals ="HPD", title = "Plot of HPD intervals")
```
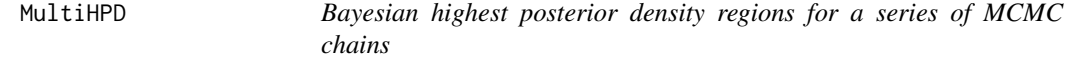

#### Description

Estimation of the highest posterior density regions for each variables of simulated Markov chain. This function uses the "hdr" function oincluded in the package "hdrcde.

#### <span id="page-11-0"></span>Usage

MultiHPD(data, position, level=0.95)

#### Arguments

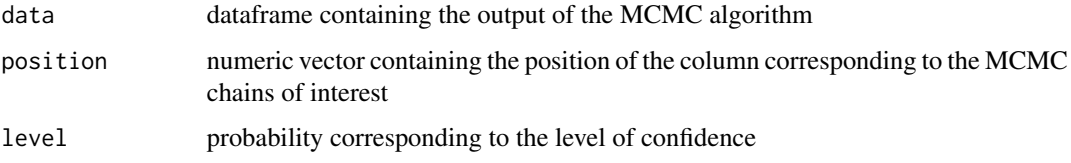

#### Value

Returns a matrix of values containing the level of confidence and the endpoints of each interval for each variable of the MCMC chain. The name of the resulting rows are the positions of the corresponding columns in the CSV file.

#### Author(s)

Anne Philippe <Anne.Philippe@univ-nantes.fr> and

Marie-Anne Vibet <Marie-Anne.Vibet@univ-nantes.fr>

#### References

Hyndman, R.J. (1996) Computing and graphing highest density regions. American Statistician, 50, 120-126.

#### Examples

```
data(Events)
MultiHPD(Events, c(2,4,3), 0.95)
```
MultiPhasePlot *Plot of the marginal posterior densities of several phases*

#### Description

Draws a plot with the marginal posterior densities of the minimum and the maximum of the dates included in each phase. No temporal order between phases is required.

#### Usage

```
MultiPhasePlot(data, position_minimum, position_maximum = position_minimum+1,
level = 0.95, title = "Phases marginal posterior densities")
```
### <span id="page-12-0"></span>MultiPhasesGap 13

#### **Arguments**

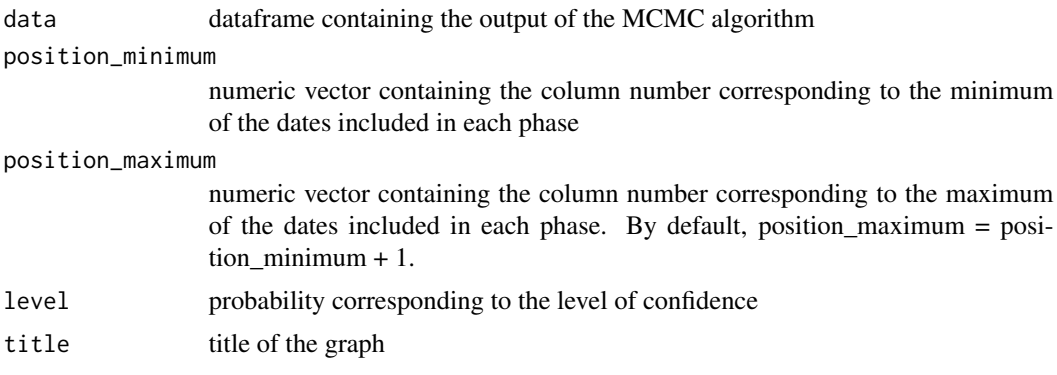

#### Value

Draws a plot with the marginal posterior densities of the minimum and the maximum of the dates included in each phase and adds the time range of each phase.

#### Author(s)

Anne Philippe <Anne.Philippe@univ-nantes.fr> and Marie-Anne Vibet <Marie-Anne.Vibet@univ-nantes.fr>

#### Examples

```
# Data extracted from ChronoModel software
data(Phases)
# List of the name of the phases
names(Phases)
# Stipulating position_maximum
MultiPhasePlot(Phases, c(4,2), c(5,3), title = "Succession of phase 1 and phase 2")
# In this case, equivalent to
MultiPhasePlot(Phases, c(4,2), title = "Succession of phase 1 and phase 2")
```
MultiPhasesGap *Gap/Hiatus between a succession of phases (for phases in temporal order constraint)*

#### Description

This function finds, if it exists, the gap between two successive phases. This gap or hiatus is the longest interval [IntervalInf, IntervalSup] that satisfies : P(Phase1Max < IntervalInf < IntervalSup  $\langle$  Phase2Min  $|M$ ) = level for each successive phase.

#### Usage

```
MultiPhasesGap(data, position_minimum, position_maximum = position_minimum+1,
 level = 0.95, max\_decimal = 0
```
#### Arguments

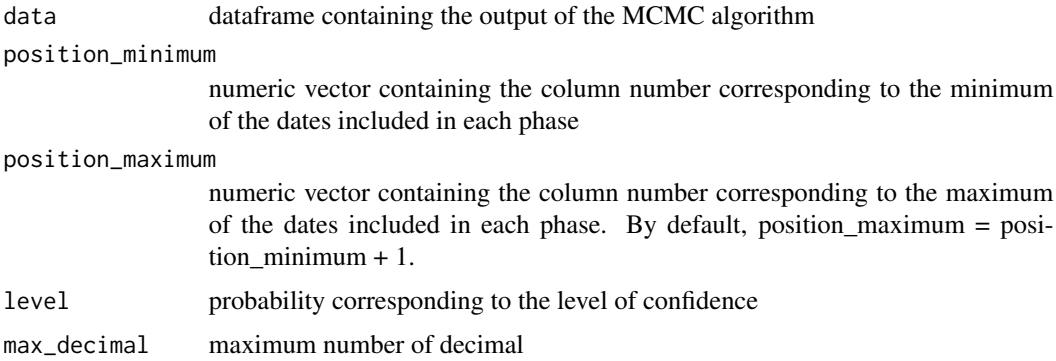

#### Details

For each i, MultiPhasesGap computes the gap interval for the phase defined by its minimum position\_minimum[i] and its maximum position\_maximum[i]. The default value of position\_maximum corresponds to CSV files exported from ChronoModel software.

#### Value

Returns a matrix of values containing the level of confidence and the endpoints of the gap for each pair of successive phases

#### Author(s)

Anne Philippe <Anne.Philippe@univ-nantes.fr> and

Marie-Anne Vibet <Marie-Anne.Vibet@univ-nantes.fr>

#### Examples

```
# Data extracted from ChronoModel software
data(Phases)
```
# List of the name of the phases names(Phases)

# Stipulating position\_maximum MultiPhasesGap(Phases, c(4,2), c(5,3))

```
# In this case, equivalent to
MultiPhasesGap(Phases, c(4,2))
```
<span id="page-14-0"></span>MultiPhasesTransition *Transition range for a succession of phases (for phases in temporal order constraint)*

#### Description

Finds if it exists the shortest interval [TransitionRangeInf, TransitionRangeSup] that satisfies : P(TransitionRangeInf < Phase1Max < Phase2Min < TransitionRangeSup | M) = level for each phase

#### Usage

```
MultiPhasesTransition(data, position_minimum, position_maximum = position_minimum+1,
level = 0.95, max\_decimal = 0
```
#### Arguments

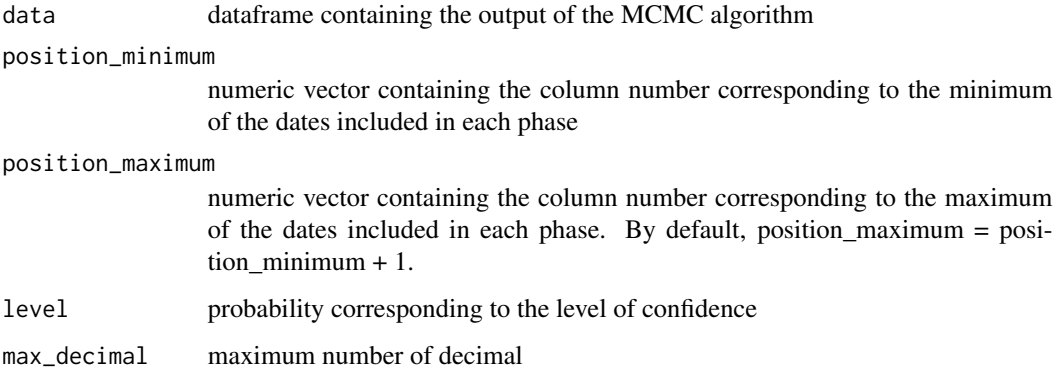

#### Details

For each i, MultiPhasesTransition computes the transition interval for the phase defined by its minimum position\_minimum[i] and its maximum position\_maximum[i]. The default value of position\_maximum corresponds to CSV files exported from ChronoModel software.

#### Value

Returns a matrix of values containing the level of confidence and the endpoints of the transition interval for each pair of successive phases

#### Author(s)

Anne Philippe <Anne.Philippe@univ-nantes.fr> and

Marie-Anne Vibet <Marie-Anne.Vibet@univ-nantes.fr>

#### Examples

```
# Data extracted from ChronoModel software
data(Phases)
# List of the name of the phases
names(Phases)
# Stipulating position_maximum
MultiPhasesTransition(Phases, c(4,2), c(5,3))
# In this case, equivalent to
MultiPhasesTransition(Phases, c(4,2))
```
MultiPhaseTimeRange *Phase Time Range for multiple phases*

#### Description

Computes the shortest interval that satisfies : P(PhaseMin < IntervalInf < IntervalSup < PhaseMax  $|M$ ) = level

#### Usage

```
MultiPhaseTimeRange(data, position_minimum, position_maximum = position_minimum+1,
level = 0.95, max\_decimal = 0
```
#### Arguments

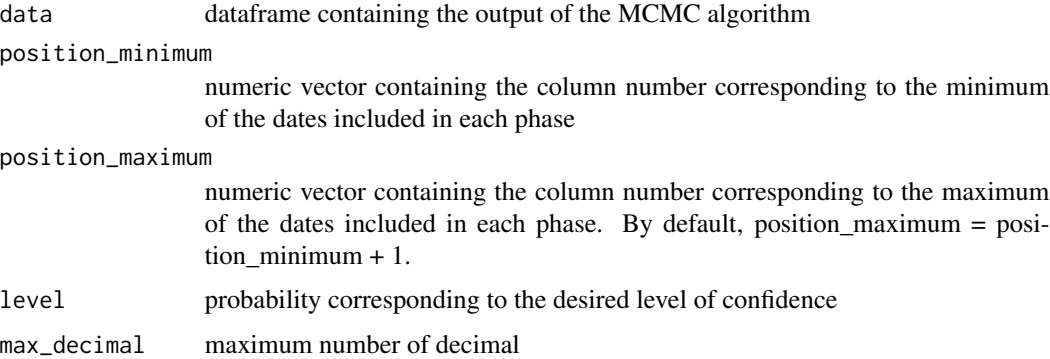

#### Details

For each i, MultiPhaseTimeRange computes the time range interval for the phase defined by its minimum position\_minimum[i] and its maximum position\_maximum[i]. The default value of position\_maximum corresponds to CSV files exported from ChronoModel software.

<span id="page-15-0"></span>

#### <span id="page-16-0"></span>Value

Returns a matrix of values containing the level of confidence and the endpoints of the shortest time range associated with the desired level

#### Author(s)

Anne Philippe <Anne.Philippe@univ-nantes.fr> and

Marie-Anne Vibet <Marie-Anne.Vibet@univ-nantes.fr>

#### Examples

```
# Data extracted from ChronoModel software
data(Phases)
# List of the name of the phases
names(Phases)
# Stipulating position_maximum
MultiPhaseTimeRange(Phases, c(4,2), c(5,3))
# In this case, equivalent to
MultiPhaseTimeRange(Phases, c(4,2))
```
MultiSuccessionPlot *Successive Phases Density Plots (for phases in temporal order constraint)*

#### Description

This functions draws a plot of the densities of several successive phases and adds several statistics (mean, CI, HPDR)

#### Usage

```
MultiSuccessionPlot(data, position_minimum, position_maximum = position_minimum+1,
level = 0.95, title = "Characterisation of a succession of phases")
```
#### Arguments

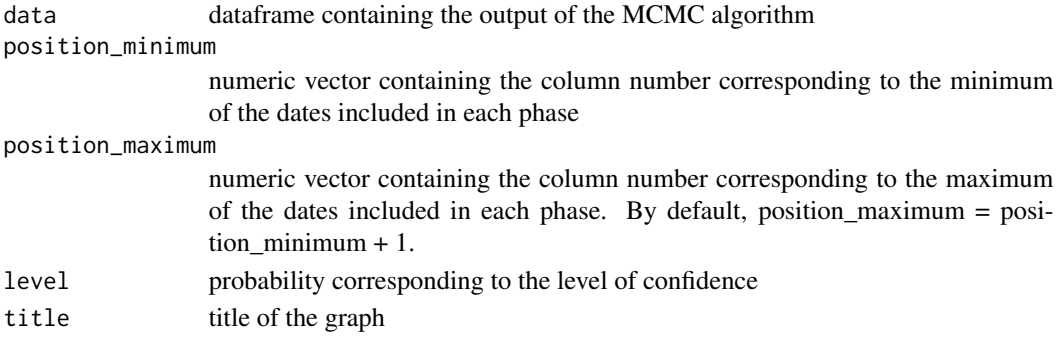

#### <span id="page-17-0"></span>Details

Curves represent the density of the minimum (oldest dates) and the maximum (youngest dates) of the dates included in each phase. Curves of the same color refer to the same phase. When there is only one curve of one color, it means that there is only one event in the corresponding phase and then the minimum equals the maximum. Time range intervals are symbolised by segments above the curves drawn using the same color as the one of the curves of the associated phase. Transition and gap range intervals are represented by two-coloured segments using the colors of successive phases. If the gap between the successive phases does not exist, a cross is drawn instead of a segment.

#### Value

Returns a plot of all densities and adds several summary statistics

#### Author(s)

Anne Philippe <Anne.Philippe@univ-nantes.fr> and

Marie-Anne Vibet <Marie-Anne.Vibet@univ-nantes.fr>

#### Examples

```
# Data extracted from ChronoModel software
data(Phases)
```
# List of the name of the phases names(Phases)

```
# Stipulating position_end
MultiSuccessionPlot(Phases, c(4,2), c(5,3), title = "Succession of phase 1 and phase 2")
```

```
# In this case, equivalent to
MultiSuccessionPlot(Phases, c(4,2), title = "Succession of phase 1 and phase 2")
```
PhaseDurationPlot *Plot of the marginal posterior densities of the duration of a phase*

#### **Description**

This function draws the marginal posterior densities of the time elapsed between the minimum and the maximum of the dates included in a phase, and adds summary statistics (mean, CI)

#### Usage

```
PhaseDurationPlot(PhaseMin_chain, PhaseMax_chain, level=0.95,
title = "Duration of the phase", colors = T, GridLength=1024)
```
#### <span id="page-18-0"></span>PhasePlot 19

#### Arguments

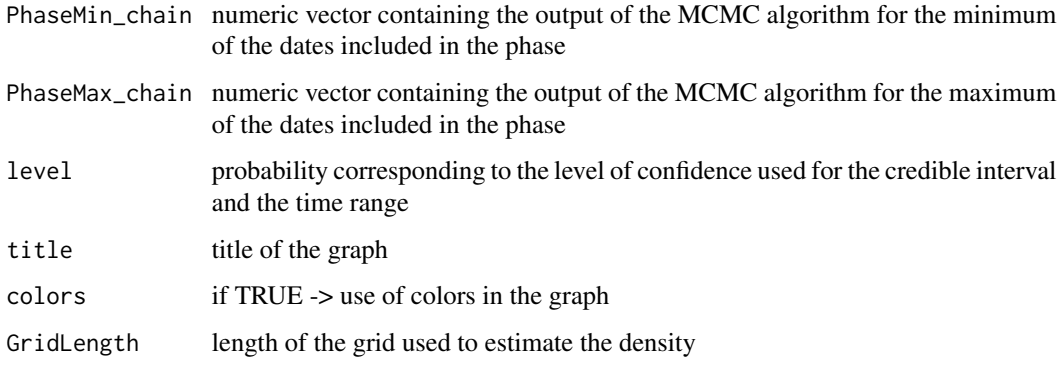

#### Value

A plot with the marginal posterior densities of the duration of a phase and adds several summary statistics (mean, Credible interval, Time range)

#### Author(s)

Anne Philippe <Anne.Philippe@univ-nantes.fr> and

Marie-Anne Vibet <Marie-Anne.Vibet@univ-nantes.fr>

#### Examples

data(Phases); attach(Phases)

PhaseDurationPlot(Phase.1.alpha, Phase.1.beta, 0.95, "Duration of Phase 1") PhaseDurationPlot(Phase.2.alpha, Phase.2.beta, 0.95, "Duration of Phase 2",colors = FALSE)

PhasePlot *Plot of the marginal posterior densities of a phase*

#### Description

This function draws the marginal posterior densities of the minimum and the maximum of the dates included in the phase

#### Usage

```
PhasePlot(PhaseMin_chain, PhaseMax_chain, level = 0.95,
  title = "Characterisation of a phase", colors = T,
  GridLength = 1024)
```
#### <span id="page-19-0"></span>Arguments

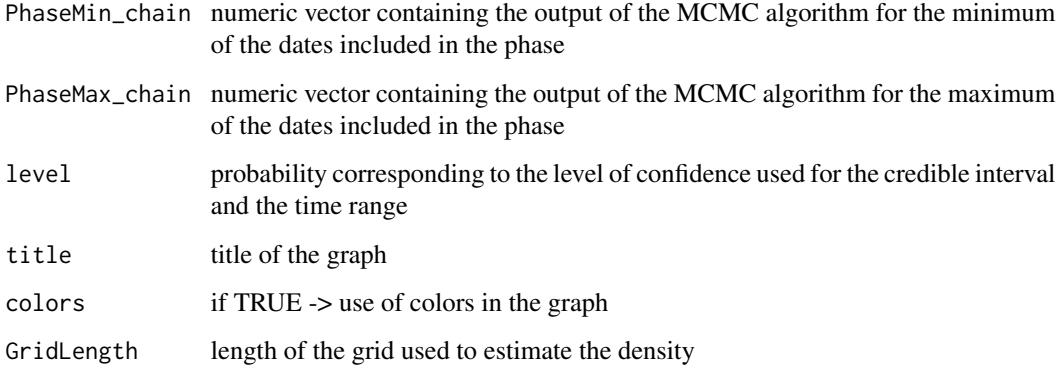

#### Value

A plot with the marginal posterior densities of the minimum and the maximum of the dates included in the phase and adds several summary statistics (mean, Credible interval, Time range)

#### Author(s)

Anne Philippe <Anne.Philippe@univ-nantes.fr> and

Marie-Anne Vibet <Marie-Anne.Vibet@univ-nantes.fr>

#### Examples

data(Phases); attach(Phases)

```
PhasePlot(Phase.1.alpha, Phase.1.beta, 0.95, "Densities of Phase 1")
PhasePlot(Phase.2.alpha, Phase.2.beta, 0.95, "Densities of Phase 2",colors = FALSE)
```
Phases *Phases*

#### Description

Contains the output of the MCMC algorithm for all the phases (beginning and end) of two successive phases modelled in ChronoModel. Phase 1 is assued to be older than Phase 2.

#### Usage

data(Phases)

#### <span id="page-20-0"></span>PhasesGap 21

#### Format

A data frame with 30000 observations on the following 5 variables.

iter a numeric vector corresponding to iteration number

- Phase. 1. alpha a numeric vector containing the output of the MCMC algorithm for the beginning of the phase "Phase 1"
- Phase.1.beta a numeric vector containing the output of the MCMC algorithm for the end of the phase "Phase 1"
- Phase. 2. alpha a numeric vector containing the output of the MCMC algorithm for the the beginning of the phase "Phase 2"
- Phase.2.beta a numeric vector containing the output of the MCMC algorithm for the end of the phase "Phase 2"

#### Author(s)

Anne Philippe <Anne.Philippe@univ-nantes.fr> and

Marie-Anne Vibet <Marie-Anne.Vibet@univ-nantes.fr>

#### Examples

```
data(Phases)
attach(Phases)
PhasePlot(Phase.1.alpha, Phase.1.beta)
PhaseTimeRange(Phase.1.alpha, Phase.1.beta)
```

```
PhasesGap(Phase.1.beta, Phase.2.alpha)
PhasesTransition(Phase.1.beta, Phase.2.alpha)
```
PhasesGap *Gap or Hiatus between two successive phases (for phases in temporal order constraint)*

#### Description

This function finds, if it exists, the gap between two successive phases. This gap or hiatus is the longest interval [IntervalInf ; IntervalSup] that satisfies : P(Phase1Max\_chain < IntervalInf < Inter $valSup < Phase2Min\_chain | M) = level.$ 

#### Usage

```
PhasesGap(Phase1Max_chain, Phase2Min_chain, level = 0.95,
 max\_decimal = 0)
```
#### Arguments

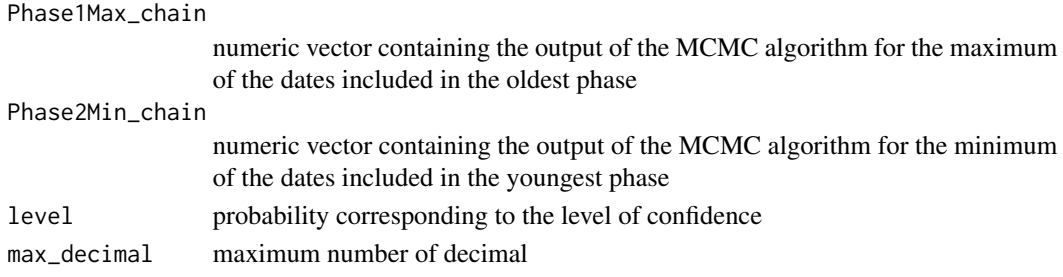

#### Value

Returns a vector of values containing the level of confidence and the endpoints of the gap between the successive phases

#### Author(s)

Anne Philippe <Anne.Philippe@univ-nantes.fr> and Marie-Anne Vibet <Marie-Anne.Vibet@univ-nantes.fr>

#### Examples

```
data(Phases); attach(Phases)
PhasesGap(Phase.1.beta, Phase.2.alpha, 0.95)
PhasesGap(Phase.1.beta, Phase.2.alpha, 0.50)
```
PhaseStatistics *Summary statistics for a phase*

#### Description

Estimation of several summary statistics of the minimum, the maximum and the duration of the dates included in the phase.

#### Usage

```
PhaseStatistics(PhaseMin_chain, PhaseMax_chain, level = 0.95,
 max\_decimal = 0
```
#### Arguments

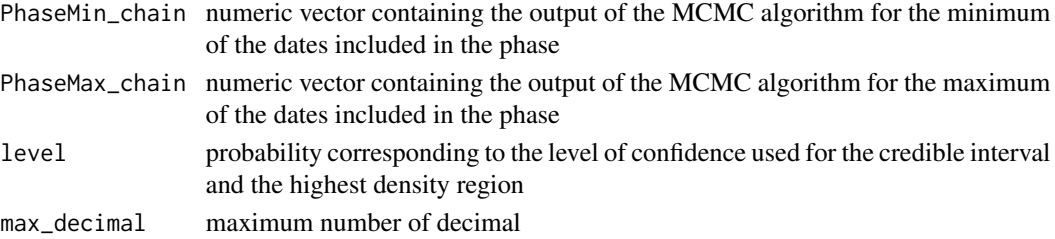

<span id="page-21-0"></span>

#### <span id="page-22-0"></span>**PhasesTransition** 23

#### Details

The summary statistics are those given by MarginalStatistics function. The time range is given by PhaseTimeRange function. The duration is computed as follow duration = maximum - minimum at each iteration of the MCMC output.

#### Value

Returns a list of values corresponding to the summary statistics:

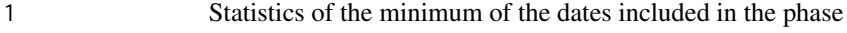

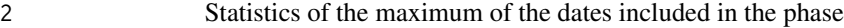

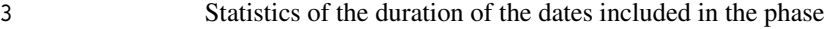

4 The endpoints of the phase time range

#### Author(s)

Anne Philippe <Anne.Philippe@univ-nantes.fr> and Marie-Anne Vibet <Marie-Anne.Vibet@univ-nantes.fr>

#### Examples

```
data(Phases); attach(Phases)
PhaseStatistics(Phase.1.alpha, Phase.1.beta, 0.95, 0)
PhaseStatistics(Phase.2.alpha, Phase.2.beta, 0.95, 0)
```
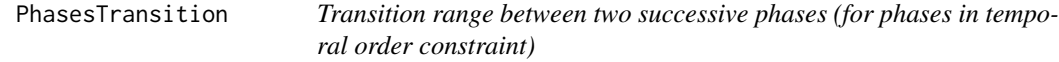

#### Description

Finds if it exists the shortest interval [TransitionRangeInf, TransitionRangeSup ] that satisfies : P(TransitionRangeInf < Phase1Max\_chain < Phase2Min\_chain < TransitionRangeSup | M) = level

#### Usage

```
PhasesTransition(Phase1Max_chain, Phase2Min_chain, level = 0.95,
 max\_decimal = 0
```
#### Arguments

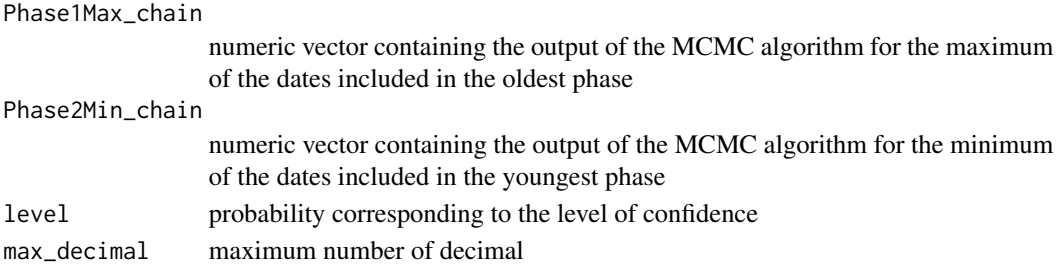

<span id="page-23-0"></span>Returns a vector of values containing the level of confidence and the endpoints of the transition interval between the successive phases

#### Author(s)

Anne Philippe <Anne.Philippe@univ-nantes.fr> and

Marie-Anne Vibet <Marie-Anne.Vibet@univ-nantes.fr>

#### Examples

```
data(Phases); attach(Phases)
PhasesTransition(Phase.1.beta, Phase.2.alpha, 0.95)
PhasesTransition(Phase.1.beta, Phase.2.alpha, 0.50)
```
PhaseTimeRange *Phase Time Range*

#### Description

Computes the shortest interval [IntervalInf ; IntervalSup ] that satisfies : P(PhaseMin\_chain =< IntervalInf < IntervalSup =< PhaseMax\_chain | M) = level.

#### Usage

```
PhaseTimeRange(PhaseMin_chain, PhaseMax_chain, level = 0.95,
 max\_decimal = 2)
```
#### Arguments

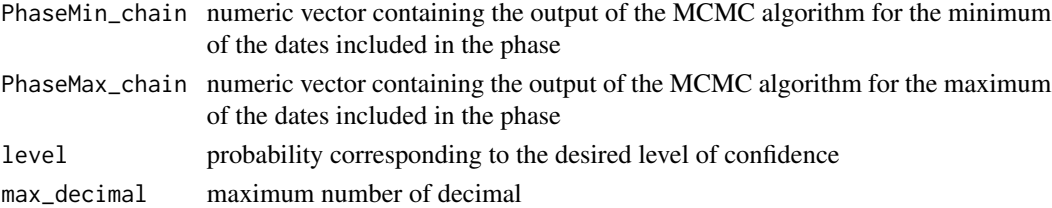

#### Value

A vector of values containing the desired level of confidence and the endpoints of the shortest time range associated with this desired level.

#### Examples

```
data(Phases); attach(Phases)
PhaseTimeRange(Phase.1.alpha, Phase.1.beta, 0.95)
PhaseTimeRange(Phase.2.alpha, Phase.2.beta, 0.95, 0)
```
<span id="page-24-0"></span>

Plot of the densities of the minimum and the maximum of the dates included in each phase and adds several summary statistics (mean, CI, HPDR)

#### Usage

```
SuccessionPlot(Phase1Min_chain, Phase1Max_chain, Phase2Min_chain,
 Phase2Max_chain, level = 0.95,
  title = "Characterisation of several phases", GridLength = 1024)
```
#### **Arguments**

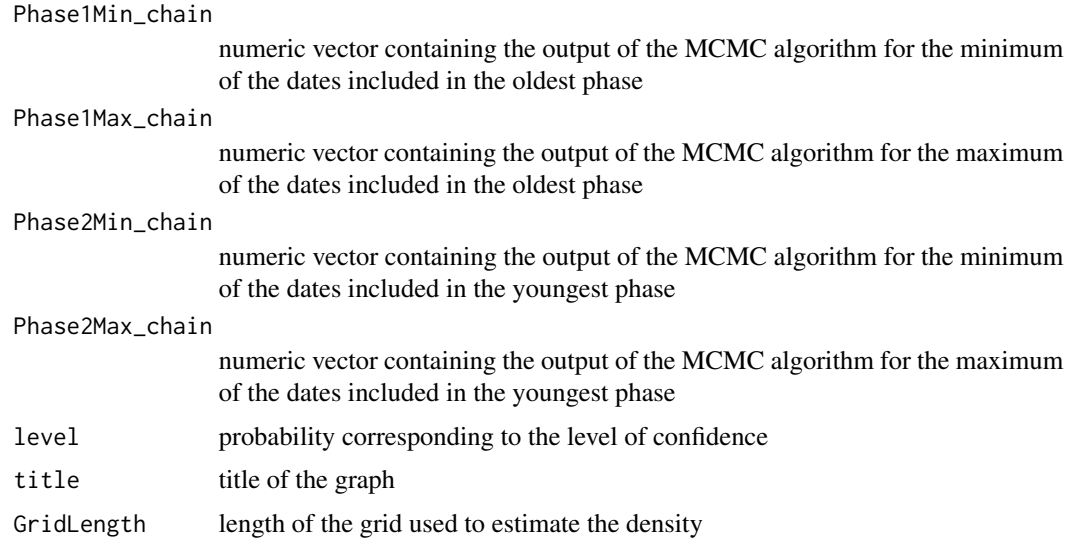

#### Details

Curves represent the density of the minimum (oldest dates) and the maximum (youngest dates) of the dates included in each phase. Curves of the same color refer to the same phase. Time range intervals are symbolised by segments above the curves drawn using the same color as the one of the curves of the associated phase. Transition and gap range intervals are represented by two-coloured segments using the colors of the both phases in succession. If the gap between the successive phases does not exist, a cross is drawn instead of a segment.

#### Value

Plot of the densities of the minimum and the maximum of the dates included in each phase

#### <span id="page-25-0"></span>Author(s)

Anne Philippe <Anne.Philippe@univ-nantes.fr> and Marie-Anne Vibet <Marie-Anne.Vibet@univ-nantes.fr>

#### Examples

```
data(Phases); attach(Phases)
SuccessionPlot(Phase.1.alpha, Phase.1.beta, Phase.2.alpha, Phase.2.beta, 0.95)
```
TempoActivityPlot *Plot of the activity of events*

#### Description

A statistical graphic designed for the archaeological study of rhythms of the long term that embodies a theory of archaeological evidence for the occurrence of events.

#### Usage

```
TempoActivityPlot(data, position, level=0.95, count = TRUE,
title = "Activity plot")
```
#### Arguments

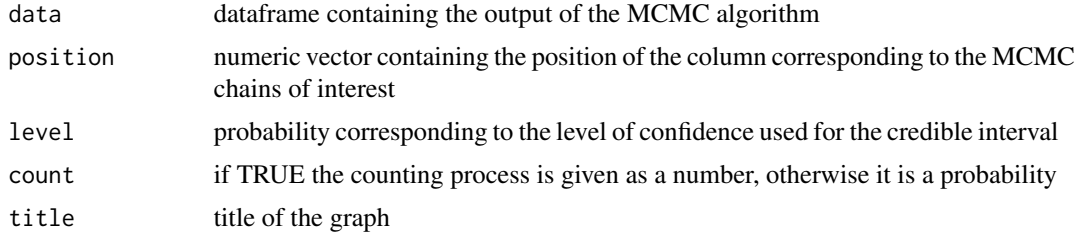

#### Value

It calculates the cumulative frequency of specified events by calculating how many events took place before each date in a specified range of dates.

#### Author(s)

Anne Philippe <Anne.Philippe@univ-nantes.fr>, Thomas S. Dye <TSD@tsdye.com> and Marie-Anne Vibet <Marie-Anne.Vibet@univ-nantes.fr>

#### References

Dye, T.S. (2016) Long-term rhythms in the development of Hawaiian social stratification. Journal of Archaeological Science, 71, 1–9.

#### <span id="page-26-0"></span>**TempoPlot** 27

#### Examples

```
data(Events);
TempoActivityPlot(Events[1:1000,], c(2:5))
TempoActivityPlot(Events[1:1000,], c(2:5), count = TRUE)
```
TempoPlot *Plot of the occurence of events*

#### Description

A statistical graphic designed for the archaeological study of rhythms of the long term that embodies a theory of archaeological evidence for the occurrence of events.

#### Usage

```
TempoPlot(data, position, level=0.95, count = TRUE, Gauss=FALSE, title = "Tempo plot")
```
#### Arguments

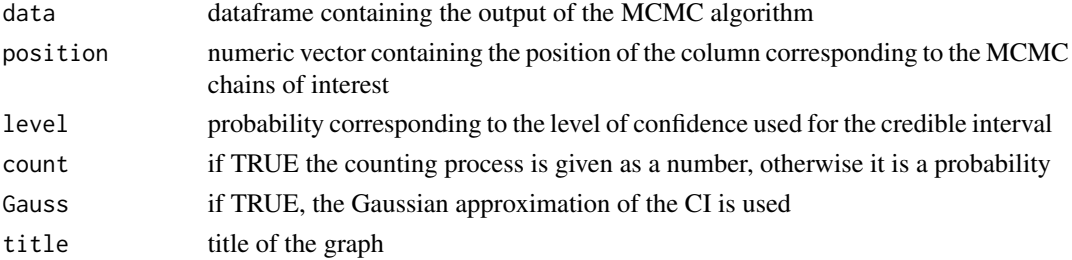

#### Value

It calculates the cumulative frequency of specified events by calculating how many events took place before each date in a specified range of dates.

#### Author(s)

Anne Philippe <Anne.Philippe@univ-nantes.fr>, Thomas S. Dye <TSD@tsdye.com> and Marie-Anne Vibet <Marie-Anne.Vibet@univ-nantes.fr>

#### References

Dye, T.S. (2016) Long-term rhythms in the development of Hawaiian social stratification. Journal of Archaeological Science, 71, 1–9.

#### Examples

```
data(Events);
TempoPlot(Events[1:1000,], c(2:5))
TempoPlot(Events[1:1000,], c(2:5), count = TRUE)
```
# <span id="page-27-0"></span>**Index**

∗ Bayesian test MarginalProba, [8](#page-7-0) ∗ CSV file ImportCSV, [6](#page-5-0) ∗ ChronoModel Events, [5](#page-4-0) Phases, [20](#page-19-0) ∗ Hiatus between two dates DatesHiatus, [4](#page-3-0) ∗ MCMC output Events, [5](#page-4-0) Phases, [20](#page-19-0) ∗ Maximum of a group of dates CreateMinMaxGroup, [2](#page-1-0) ∗ Minimum of a group of dates CreateMinMaxGroup, [2](#page-1-0) ∗ anteriority / posteriority MarginalProba, [8](#page-7-0) ∗ bayesian statistics MultiPhasesGap, [13](#page-12-0) PhaseDurationPlot, [18](#page-17-0) PhasePlot, [19](#page-18-0) ∗ credible interval CredibleInterval, [3](#page-2-0) MarginalPlot, [7](#page-6-0) MarginalStatistics, [9](#page-8-0) MultiCredibleInterval, [10](#page-9-0) MultiDatesPlot, [11](#page-10-0) PhaseDurationPlot, [18](#page-17-0) PhasePlot, [19](#page-18-0) PhaseStatistics, [22](#page-21-0) TempoPlot, [27](#page-26-0) ∗ datasets Events, [5](#page-4-0) Phases, [20](#page-19-0) ∗ gap between two phases MultiPhasesGap, [13](#page-12-0) MultiSuccessionPlot, [17](#page-16-0) PhasesGap, [21](#page-20-0)

SuccessionPlot, [25](#page-24-0) ∗ highest posterior density regions MultiDatesPlot, [11](#page-10-0) MultiHPD, [11](#page-10-0) ∗ highest posterior density MarginalStatistics, [9](#page-8-0) PhaseDurationPlot, [18](#page-17-0) PhasePlot, [19](#page-18-0) PhaseStatistics, [22](#page-21-0) ∗ individual phase PhaseDurationPlot, [18](#page-17-0) PhasePlot, [19](#page-18-0) PhaseStatistics, [22](#page-21-0) PhaseTimeRange, [24](#page-23-0) ∗ marginal posterior density MarginalPlot, [7](#page-6-0) MultiPhasePlot, [12](#page-11-0) MultiSuccessionPlot, [17](#page-16-0) PhaseDurationPlot, [18](#page-17-0) PhasePlot, [19](#page-18-0) SuccessionPlot, [25](#page-24-0) ∗ maximum a posteriori MarginalStatistics, [9](#page-8-0) PhaseStatistics, [22](#page-21-0) ∗ mean MarginalPlot, [7](#page-6-0) MarginalStatistics, [9](#page-8-0) PhaseDurationPlot, [18](#page-17-0) PhasePlot, [19](#page-18-0) PhaseStatistics, [22](#page-21-0) TempoActivityPlot, [26](#page-25-0) TempoPlot, [27](#page-26-0) ∗ phase time range MultiPhasePlot, [12](#page-11-0) MultiPhaseTimeRange, [16](#page-15-0) MultiSuccessionPlot, [17](#page-16-0) PhaseStatistics, [22](#page-21-0) PhaseTimeRange, [24](#page-23-0) SuccessionPlot, [25](#page-24-0)

#### INDEX 29

∗ succession of phases MultiPhasesGap , [13](#page-12-0) MultiPhasesTransition , [15](#page-14-0) MultiSuccessionPlot , [17](#page-16-0) PhasesGap , [21](#page-20-0) PhasesTransition , [23](#page-22-0) SuccessionPlot, [25](#page-24-0) ∗ summary statistics MarginalStatistics , [9](#page-8-0) PhaseStatistics, [22](#page-21-0) ∗ tempo activity plot TempoActivityPlot , [26](#page-25-0) ∗ tempo plot TempoPlot , [27](#page-26-0) ∗ temporal order MultiPhasesGap , [13](#page-12-0) MultiPhasesTransition , [15](#page-14-0) MultiSuccessionPlot, [17](#page-16-0) PhasesGap , [21](#page-20-0) PhasesTransition , [23](#page-22-0) SuccessionPlot, [25](#page-24-0) ∗ transition between two phases MultiPhasesTransition , [15](#page-14-0) MultiSuccessionPlot , [17](#page-16-0) PhasesTransition , [23](#page-22-0) SuccessionPlot, [25](#page-24-0) CreateMinMaxGroup , [2](#page-1-0) CredibleInterval , [3](#page-2-0) DatesHiatus , [4](#page-3-0) Events, [5](#page-4-0) ImportCSV , [6](#page-5-0) MarginalPlot, [7](#page-6-0) MarginalProba, <mark>[8](#page-7-0)</mark> MarginalStatistics , [9](#page-8-0) MultiCredibleInterval , [10](#page-9-0) MultiDatesPlot , [11](#page-10-0) MultiHPD , [11](#page-10-0) MultiPhasePlot , [12](#page-11-0) MultiPhasesGap , [13](#page-12-0) MultiPhasesTransition , [15](#page-14-0) MultiPhaseTimeRange, [16](#page-15-0) MultiSuccessionPlot, [17](#page-16-0) PhaseDurationPlot , [18](#page-17-0)

PhasePlot, [19](#page-18-0)

Phases, [20](#page-19-0) PhasesGap , [21](#page-20-0) PhaseStatistics, [22](#page-21-0) PhasesTransition , [23](#page-22-0) PhaseTimeRange , [24](#page-23-0)

SuccessionPlot, [25](#page-24-0)

TempoActivityPlot, [26](#page-25-0) TempoPlot , [27](#page-26-0)